## **Расписание занятий для 11 класса на 04.12.20г**

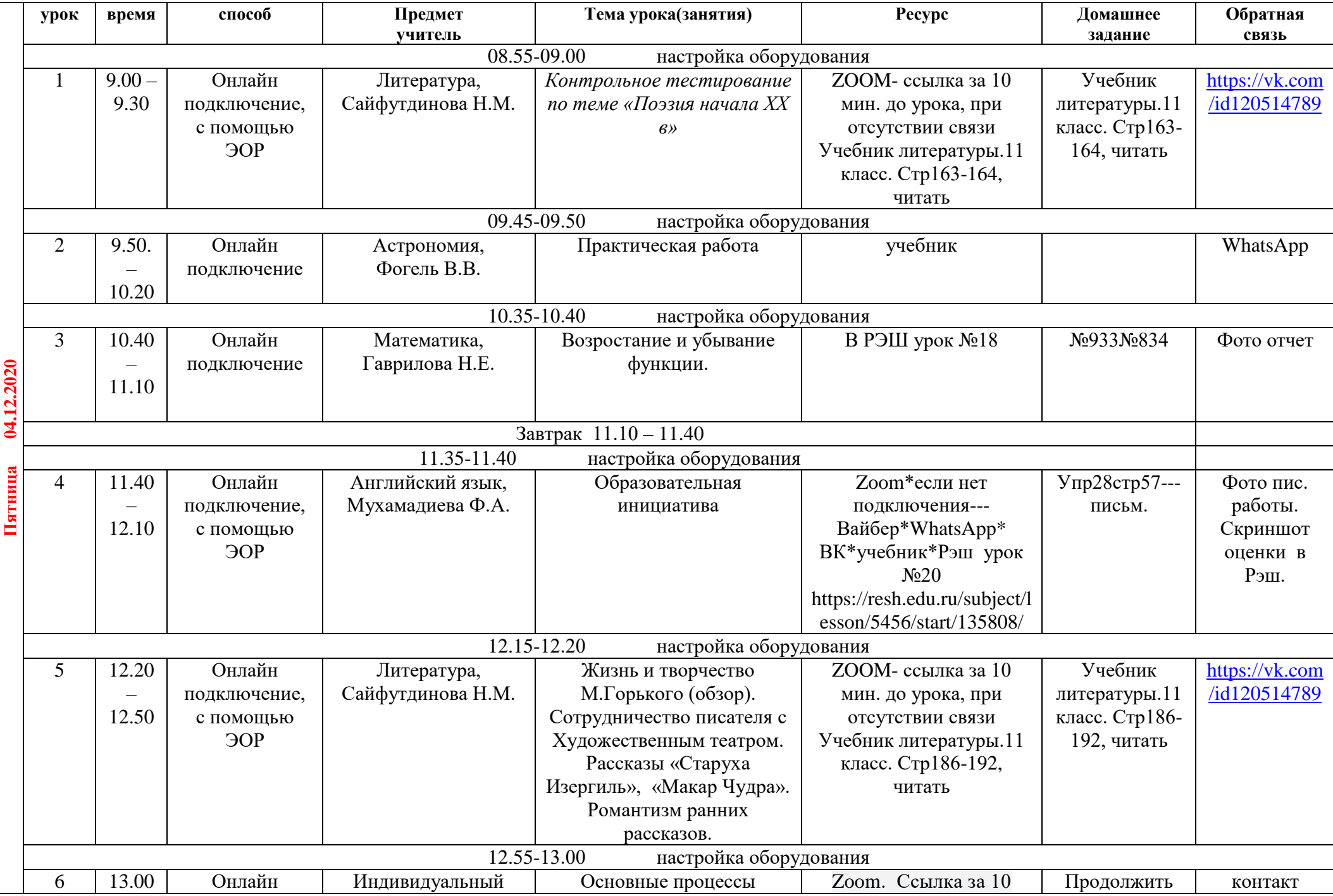

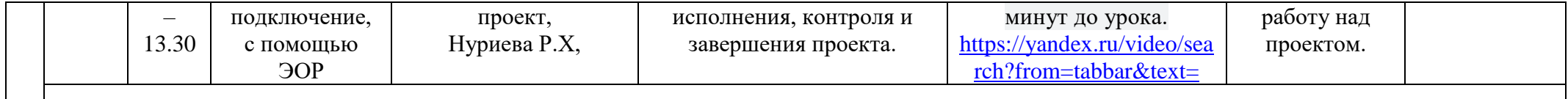

## **Консультация для родителей по телефону классного руководителя -18.00-19.00**